# **geojson Documentation**

*Release latest*

**Aug 10, 2020**

# **Contents**

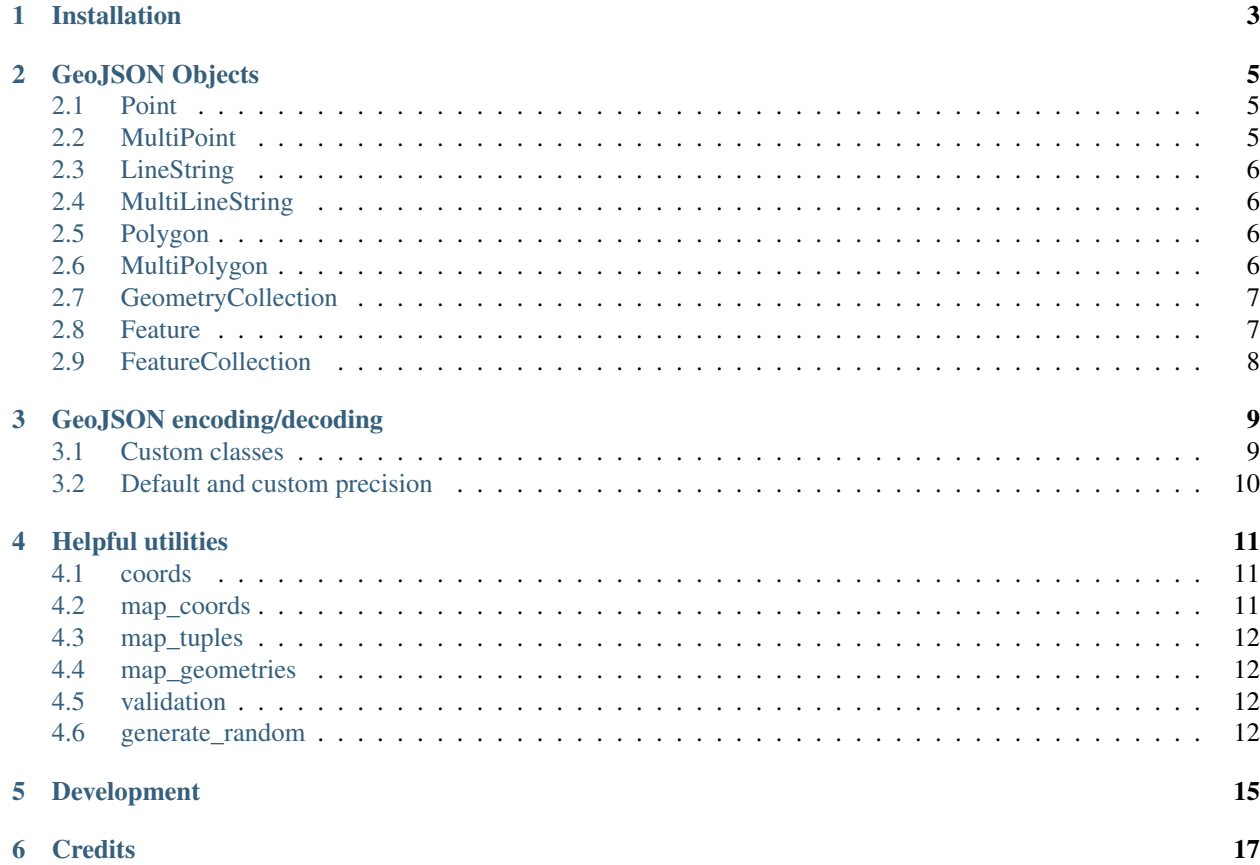

This Python library contains:

- Functions for encoding and decoding [GeoJSON](http://geojson.org/) formatted data
- Classes for all GeoJSON Objects
- An implementation of the Python geo\_interface\_\_ Specification

#### Table of Contents

- *[Installation](#page-6-0)*
- *[GeoJSON Objects](#page-8-0)*
	- *[Point](#page-8-1)*
	- *[MultiPoint](#page-8-2)*
	- *[LineString](#page-9-0)*
	- *[MultiLineString](#page-9-1)*
	- *[Polygon](#page-9-2)*
	- *[MultiPolygon](#page-9-3)*
	- *[GeometryCollection](#page-10-0)*
	- *[Feature](#page-10-1)*
	- *[FeatureCollection](#page-11-0)*
- *[GeoJSON encoding/decoding](#page-12-0)*
	- *[Custom classes](#page-12-1)*
	- *[Default and custom precision](#page-13-0)*
- *[Helpful utilities](#page-14-0)*
	- *[coords](#page-14-1)*
	- *[map\\_coords](#page-14-2)*
	- *[map\\_tuples](#page-15-0)*
	- *[map\\_geometries](#page-15-1)*
	- *[validation](#page-15-2)*
	- *[generate\\_random](#page-15-3)*
- *[Development](#page-18-0)*
- *[Credits](#page-20-0)*

Installation

<span id="page-6-0"></span>geojson is compatible with Python 3.6, 3.7 and 3.8. The recommended way to install is via [pip:](http://www.pip-installer.org)

pip install geojson

### GeoJSON Objects

<span id="page-8-0"></span>This library implements all the [GeoJSON Objects](https://tools.ietf.org/html/rfc7946#section-3) described in [The GeoJSON Format Specification.](https://tools.ietf.org/html/rfc7946)

All object keys can also be used as attributes.

The objects contained in GeometryCollection and FeatureCollection can be indexed directly.

#### <span id="page-8-1"></span>**2.1 Point**

```
>>> from geojson import Point
>>> Point((-115.81, 37.24))
{"coordinates": [-115.8..., 37.2...], "type": "Point"}
```
Visualize the result of the example above [here.](https://gist.github.com/frewsxcv/b5768a857f5598e405fa) General information about Point can be found in [Section 3.1.2](https://tools.ietf.org/html/rfc7946#section-3.1.2) and [Appendix A: Points](https://tools.ietf.org/html/rfc7946#appendix-A.1) within [The GeoJSON Format Specification.](https://tools.ietf.org/html/rfc7946)

#### <span id="page-8-2"></span>**2.2 MultiPoint**

```
>>> from geojson import MultiPoint
>>> MultiPoint([(-155.52, 19.61), (-156.22, 20.74), (-157.97, 21.46)])
{"coordinates": [[-155.5..., 19.6...], [-156.2..., 20.7...], [-157.9..., 21.4...]],
˓→"type": "MultiPoint"}
```
Visualize the result of the example above [here.](https://gist.github.com/frewsxcv/be02025c1eb3aa2040ee) General information about MultiPoint can be found in [Section 3.1.3](https://tools.ietf.org/html/rfc7946#section-3.1.3) and [Appendix A: MultiPoints](https://tools.ietf.org/html/rfc7946#appendix-A.4) within [The GeoJSON Format Specification.](https://tools.ietf.org/html/rfc7946)

#### <span id="page-9-0"></span>**2.3 LineString**

```
>>> from geojson import LineString
>>> LineString([(8.919, 44.4074), (8.923, 44.4075)])
{"coordinates": [[8.91..., 44.407...], [8.92..., 44.407...]], "type": "LineString"}
```
Visualize the result of the example above [here.](https://gist.github.com/frewsxcv/758563182ca49ce8e8bb) General information about LineString can be found in [Section 3.1.4](https://tools.ietf.org/html/rfc7946#section-3.1.4) and [Appendix A: LineStrings](https://tools.ietf.org/html/rfc7946#appendix-A.2) within [The GeoJSON Format Specification.](https://tools.ietf.org/html/rfc7946)

## <span id="page-9-1"></span>**2.4 MultiLineString**

```
>>> from geojson import MultiLineString
>>> MultiLineString([
\ldots [(3.75, 9.25), (-130.95, 1.52)],
\ldots [(23.15, -34.25), (-1.35, -4.65), (3.45, 77.95)]
... ])
{"coordinates": [[[3.7..., 9.2...], [-130.9..., 1.52...]], [[23.1..., -34.2...], [-1.
˓→3..., -4.6...], [3.4..., 77.9...]]], "type": "MultiLineString"}
```
Visualize the result of the example above [here.](https://gist.github.com/frewsxcv/20b6522d8242ede00bb3) General information about MultiLineString can be found in [Section](https://tools.ietf.org/html/rfc7946#section-3.1.5) [3.1.5](https://tools.ietf.org/html/rfc7946#section-3.1.5) and [Appendix A: MultiLineStrings](https://tools.ietf.org/html/rfc7946#appendix-A.5) within [The GeoJSON Format Specification.](https://tools.ietf.org/html/rfc7946)

## <span id="page-9-2"></span>**2.5 Polygon**

```
>>> from geojson import Polygon
>>> # no hole within polygon
>>> Polygon([[(2.38, 57.322), (23.194, -20.28), (-120.43, 19.15), (2.38, 57.322)]])
{"coordinates": [[[2.3..., 57.32...], [23.19..., -20.2...], [-120.4..., 19.1...]]],
˓→"type": "Polygon"}
>>> # hole within polygon
>>> Polygon([
... [(2.38, 57.322), (23.194, -20.28), (-120.43, 19.15), (2.38, 57.322)],
... [(-5.21, 23.51), (15.21, -10.81), (-20.51, 1.51), (-5.21, 23.51)]
... ])
{"coordinates": [[[2.3..., 57.32...], [23.19..., -20.2...], [-120.4..., 19.1...]], [[-
˓→5.2..., 23.5...], [15.2..., -10.8...], [-20.5..., 1.5...], [-5.2..., 23.5...]]],
˓→"type": "Polygon"}
```
Visualize the results of the example above [here.](https://gist.github.com/frewsxcv/b2f5c31c10e399a63679) General information about Polygon can be found in [Section 3.1.6](https://tools.ietf.org/html/rfc7946#section-3.1.6) and [Appendix A: Polygons](https://tools.ietf.org/html/rfc7946#appendix-A.3) within [The GeoJSON Format Specification.](https://tools.ietf.org/html/rfc7946)

### <span id="page-9-3"></span>**2.6 MultiPolygon**

**>>> from geojson import** MultiPolygon

(continues on next page)

(continued from previous page)

```
>>> MultiPolygon([
        ... ([(3.78, 9.28), (-130.91, 1.52), (35.12, 72.234), (3.78, 9.28)],),
... ([(23.18, -34.29), (-1.31, -4.61), (3.41, 77.91), (23.18, -34.29)],)
... ])
{"coordinates": [[[[3.7..., 9.2...], [-130.9..., 1.5...], [35.1..., 72.23...]]],
\rightarrow[[[23.1..., −34.2...], [−1.3..., −4.6...], [3.4..., 77.9...]]]], "type":
˓→"MultiPolygon"}
```
Visualize the result of the example above [here.](https://gist.github.com/frewsxcv/e0388485e28392870b74) General information about MultiPolygon can be found in [Section 3.1.7](https://tools.ietf.org/html/rfc7946#section-3.1.7) and [Appendix A: MultiPolygons](https://tools.ietf.org/html/rfc7946#appendix-A.6) within [The GeoJSON Format Specification.](https://tools.ietf.org/html/rfc7946)

#### <span id="page-10-0"></span>**2.7 GeometryCollection**

```
>>> from geojson import GeometryCollection, Point, LineString
\Rightarrow my point = Point((23.532, -63.12))
>>> my_line = LineString([(-152.62, 51.21), (5.21, 10.69)])
>>> geo_collection = GeometryCollection([my_point, my_line])
>>> geo_collection
{"geometries": [{"coordinates": [23.53..., -63.1...], "type": "Point"}, {"coordinates
˓→": [[-152.6..., 51.2...], [5.2..., 10.6...]], "type": "LineString"}], "type":
˓→"GeometryCollection"}
>>> geo_collection[1]
{"coordinates": [[-152.62, 51.21], [5.21, 10.69]], "type": "LineString"}
>>> geo_collection[0] == geo_collection.geometries[0]
True
```
Visualize the result of the example above [here.](https://gist.github.com/frewsxcv/6ec8422e97d338a101b0) General information about GeometryCollection can be found in [Section](https://tools.ietf.org/html/rfc7946#section-3.1.8) [3.1.8](https://tools.ietf.org/html/rfc7946#section-3.1.8) and [Appendix A: GeometryCollections](https://tools.ietf.org/html/rfc7946#appendix-A.7) within [The GeoJSON Format Specification.](https://tools.ietf.org/html/rfc7946)

#### <span id="page-10-1"></span>**2.8 Feature**

```
>>> from geojson import Feature, Point
>>> my_point = Point((-3.68, 40.41))
>>> Feature(geometry=my_point)
{"geometry": {"coordinates": [-3.68..., 40.4...], "type": "Point"}, "properties": {},
˓→"type": "Feature"}
>>> Feature(geometry=my_point, properties={"country": "Spain"})
{"geometry": {"coordinates": [-3.68..., 40.4...], "type": "Point"}, "properties": {
˓→"country": "Spain"}, "type": "Feature"}
>>> Feature(geometry=my_point, id=27)
{"geometry": {"coordinates": [-3.68..., 40.4...], "type": "Point"}, "id": 27,
˓→"properties": {}, "type": "Feature"}
```
Visualize the results of the examples above [here.](https://gist.github.com/frewsxcv/4488d30209d22685c075) General information about Feature can be found in [Section 3.2](https://tools.ietf.org/html/rfc7946#section-3.2) within [The GeoJSON Format Specification.](https://tools.ietf.org/html/rfc7946)

#### <span id="page-11-0"></span>**2.9 FeatureCollection**

```
>>> from geojson import Feature, Point, FeatureCollection
>>> my_feature = Feature(geometry=Point((1.6432, -19.123)))
\rightarrow\rightarrow\rightarrow\text{my\_other\_feature} = Feature (qeometry=Point ((-80.234, -22.532)))
>>> feature_collection = FeatureCollection([my_feature, my_other_feature])
>>> feature_collection
{"features": [{"geometry": {"coordinates": [1.643..., -19.12...], "type": "Point"},
˓→"properties": {}, "type": "Feature"}, {"geometry": {"coordinates": [-80.23..., -22.
˓→53...], "type": "Point"}, "properties": {}, "type": "Feature"}], "type":
˓→"FeatureCollection"}
>>> feature_collection.errors()
[]
>>> (feature_collection[0] == feature_collection['features'][0], feature_
˓→collection[1] == my_other_feature)
(True, True)
```
Visualize the result of the example above [here.](https://gist.github.com/frewsxcv/34513be6fb492771ef7b) General information about FeatureCollection can be found in [Section](https://tools.ietf.org/html/rfc7946#section-3.3) [3.3](https://tools.ietf.org/html/rfc7946#section-3.3) within [The GeoJSON Format Specification.](https://tools.ietf.org/html/rfc7946)

### GeoJSON encoding/decoding

<span id="page-12-0"></span>All of the GeoJSON Objects implemented in this library can be encoded and decoded into raw GeoJSON with the geojson.dump, geojson.dumps, geojson.load, and geojson.loads functions. Note that each of these functions is a wrapper around the core *json* function with the same name, and will pass through any additional arguments. This allows you to control the JSON formatting or parsing behavior with the underlying core *json* functions.

```
>>> import geojson
>>> my_point = geojson.Point((43.24, -1.532))
>>> my_point
{"coordinates": [43.2..., -1.53...], "type": "Point"}
>>> dump = geojson.dumps(my_point, sort_keys=True)
>>> dump
'{"coordinates": [43.2..., -1.53...], "type": "Point"}'
>>> geojson.loads(dump)
{"coordinates": [43.2..., -1.53...], "type": "Point"}
```
#### <span id="page-12-1"></span>**3.1 Custom classes**

This encoding/decoding functionality shown in the previous can be extended to custom classes using the interface described by the [\\_\\_geo\\_interface\\_\\_ Specification.](https://gist.github.com/sgillies/2217756)

```
>>> import geojson
>>> class MyPoint():
... def __init__(self, x, y):
... self.x = x
... self.y = y
```
(continues on next page)

(continued from previous page)

```
...
... @property
... def __geo_interface__(self):
... return {'type': 'Point', 'coordinates': (self.x, self.y) }
>>> point_instance = MyPoint(52.235, -19.234)
>>> geojson.dumps(point_instance, sort_keys=True)
'{"coordinates": [52.23..., -19.23...], "type": "Point"}'
```
## <span id="page-13-0"></span>**3.2 Default and custom precision**

GeoJSON Object-based classes in this package have an additional *precision* attribute which rounds off coordinates to 6 decimal places (roughly 0.1 meters) by default and can be customized per object instance.

```
>>> from geojson import Point
>>> Point((-115.123412341234, 37.123412341234)) # rounded to 6 decimal places by
˓→default
{"coordinates": [-115.123412, 37.123412], "type": "Point"}
>>> Point((-115.12341234, 37.12341234), precision=8) # rounded to 8 decimal places
{"coordinates": [-115.12341234, 37.12341234], "type": "Point"}
```
#### Helpful utilities

#### <span id="page-14-1"></span><span id="page-14-0"></span>**4.1 coords**

geojson.utils.coords yields all coordinate tuples from a geometry or feature object.

```
>>> import geojson
>>> my_line = LineString([(-152.62, 51.21), (5.21, 10.69)])
>>> my_feature = geojson.Feature(geometry=my_line)
>>> list(geojson.utils.coords(my_feature))
[(-152.62...,-51.21...), (5.21...,-10.69...)
```
### <span id="page-14-2"></span>**4.2 map\_coords**

geojson.utils.map\_coords maps a function over all coordinate values and returns a geometry of the same type. Useful for scaling a geometry.

```
>>> import geojson
>>> new_point = geojson.utils.map_coords(lambda x: x/2, geojson.Point((-115.81, 37.
\rightarrow24)))
>>> geojson.dumps(new_point, sort_keys=True)
'{"coordinates": [-57.905..., 18.62...], "type": "Point"}'
```
#### <span id="page-15-0"></span>**4.3 map\_tuples**

geojson.utils.map\_tuples maps a function over all coordinates and returns a geometry of the same type. Useful for changing coordinate order or applying coordinate transforms.

```
>>> import geojson
>>> new_point = geojson.utils.map_tuples(lambda c: (c[1], c[0]), geojson.Point((-115.
\leftrightarrow 81, 37.24))
>>> geojson.dumps(new_point, sort_keys=True)
'{"coordinates": [37.24..., -115.81], "type": "Point"}'
```
#### <span id="page-15-1"></span>**4.4 map\_geometries**

geojson.utils.map\_geometries maps a function over each geometry in the input.

```
>>> import geojson
>>> new_point = geojson.utils.map_geometries(lambda g: geojson.MultiPoint([g[
˓→"coordinates"]]), geojson.GeometryCollection([geojson.Point((-115.81, 37.24))]))
>>> geojson.dumps(new_point, sort_keys=True)
'{"geometries": [{"coordinates": [[-115.81, 37.24]], "type": "MultiPoint"}], "type":
˓→"GeometryCollection"}'
```
#### <span id="page-15-2"></span>**4.5 validation**

is\_valid property provides simple validation of GeoJSON objects.

```
>>> import geojson
>>> obj = geojson.Point((-3.68,40.41,25.14,10.34))
>>> obj.is_valid
False
```
errors method provides collection of errors when validation GeoJSON objects.

```
>>> import geojson
>>> obj = geojson.Point((-3.68,40.41,25.14,10.34))
>>> obj.errors()
'a position must have exactly 2 or 3 values'
```
#### <span id="page-15-3"></span>**4.6 generate\_random**

geojson.utils.generate\_random yields a geometry type with random data

#### **>>> import geojson**

```
>>> geojson.utils.generate_random("LineString")
{"coordinates": [...], "type": "LineString"}
>>> geojson.utils.generate_random("Polygon")
{"coordinates": [...], "type": "Polygon"}
```
# Development

<span id="page-18-0"></span>To build this project, run python setup.py build. To run the unit tests, run python setup.py test. To run the style checks, run flake8 (install *flake8* if needed).

## **Credits**

- <span id="page-20-0"></span>• Sean Gillies [<sgillies@frii.com>](mailto:sgillies@frii.com)
- Matthew Russell [<matt@sanoodi.com>](mailto:matt@sanoodi.com)
- Corey Farwell [<coreyf@rwell.org>](mailto:coreyf@rwell.org)
- Blake Grotewold [<hello@grotewold.me>](mailto:hello@grotewold.me)
- Zsolt Ero [<zsolt.ero@gmail.com>](mailto:zsolt.ero@gmail.com)
- Sergey Romanov [<xxsmotur@gmail.com>](mailto:xxsmotur@gmail.com)
- Ray Riga [<ray@strongoutput.com>](mailto:ray@strongoutput.com)